## **Photoshop 2022 (Version 23.4.1) serial number and product key crack With Full Keygen [Win/Mac]**

# **[Download Setup + Crack](http://widesearchengine.com/graig.ZG93bmxvYWR8TlQ5TTNoaVozeDhNVFkxTmprNE1UVXdOSHg4TWpVM05IeDhLRTBwSUhKbFlXUXRZbXh2WnlCYlJtRnpkQ0JIUlU1ZA?/UGhvdG9zaG9wIDIwMjIgKFZlcnNpb24gMjMuNC4xKQUGh/infanthood/?lila=caballo)**

#### **Photoshop 2022 (Version 23.4.1) Crack+ With Keygen Free Download [2022]**

Basic Introduction to Photoshop Adobe Photoshop is an image editing application that can crop, enhance, retouch, transform, and finally produce a finished product. This application is used by professional photographers, graphic designers, and even everyday people to create and fix digital photographs. An image editing application is similar to a photo editor, photo retouching software, or photo manipulation tool. What it does Photo manipulation applications can be classified into two main types: 2D and 3D manipulation. The 2D image manipulation program is used to transform, enhance, and crop images. 3D photo manipulation programs are used to alter the perspective of images. They're extremely versatile and powerful tools that are used widely. Photo manipulation applications help you to create your own unique and visually striking images. There are many factors that go into a photograph's "look" and the creative potential of this application is endless. Skills needed to use Photoshop Adobe Photoshop is a powerful image editing application that is used by professional photographers and graphic designers. If you wish to use Photoshop, you should already have a basic understanding of how to use Microsoft Office applications, especially Word and PowerPoint. To create and publish your own best-quality images, you should also have a basic knowledge of image editing. You should be familiar with basic image editing tools, such as pixel-manipulation software and vector graphics. Using Photoshop 1. Open Photoshop from a folder that contains files stored on a hard drive or on a DVD. If you have a Mac computer, you can either launch Photoshop directly from the Applications folder, or double-click the Photoshop.app or Photoshop CS6.app file you've downloaded. If you have a PC, click the shortcut that you downloaded, or drag the Photoshop.exe file to the Desktop and double-click it. Windows users should select the shortcut in the Launchpad (or Start menu) and choose OK, or right-click on the file and choose Run as administrator. Now, click the New Image button at the top of the Photoshop window (or go to Window > New). 2. Select the image file that you want to save and then open it. You will likely get a warning from Photoshop, and there will be a message telling you that you need to save the file as a JPEG, TIFF, or PSD file. 3. Save the picture you've just created

#### **Photoshop 2022 (Version 23.4.1) Crack+ Torrent (Activation Code) Free 2022**

Photoshop Elements is one of the most popular free image editors for Windows. It is available for all platforms; you can use it on Windows PCs, Macs, iPhone, Android, tablets and more. You can use the free version to edit

both photos and videos. If you want to edit photos, Photoshop Elements also comes with Adobe Photoshop Lightroom, a free photo editing software designed for editing RAW images. If you aren't used to editing digital images, Photoshop Elements is a great starting point to get familiar with editing photos. Whether you're looking to edit images from websites, mobile apps, drones, or even from your smartphones, Photoshop Elements can edit all kinds of images and high-quality images, whether it's a simple edit or a photo-retouching work. Photoshop

Elements is a free and powerful tool that anyone can use. With it, you can easily edit photos or design and create images. Even if you're a beginner, Photoshop Elements is easy to use. It is powerful, and you can learn to edit images with it very easily. Photoshop Elements is a great tool if you need to edit and create images, and we're

going to teach you how. You can learn about Photoshop Elements through this tutorial. You'll learn about the Photoshop Elements app, how to use it, and everything you need to know to make the most of your images. You can edit images, change colors, adjust the brightness and contrast, and crop and edit photos easily with Photoshop Elements. If you're a graphic designer or photographer, Photoshop Elements is a must-have for all kinds of work.

You'll learn how to use Photoshop Elements in this tutorial. Photoshop Elements can edit both raw and JPEG images. You can import your own images, edit them, and export them directly to JPEG. You can also select one or several images and save them as a new image with the same quality. If you use Photoshop Elements regularly, you can learn to use it to edit images fast, without getting lost, and to discover hidden tricks and features for perfect results. You can use Photoshop Elements to edit RAW and JPEG images. You can create new images from scratch or edit and export photos. It's also a great free tool to edit and create images. You can create simple edits, or you can create stunning portraits by retouching your photos. 388ed7b0c7

## **Photoshop 2022 (Version 23.4.1) License Keygen [Latest-2022]**

Inhibition of delta-Aminolevulinic acid dehydratase activity increases L-6-lysine and L-leucine pools in Saccharomyces cerevisiae. In this work, the effect of short-term inhibition of plasmatic (ALADP) and mitochondrial (ALADM) delta-aminolevulinic acid dehydratases in Saccharomyces cerevisiae on the cellular levels of L-lysine and L-leucine and the synthesis and degradation of the amino acids (AA) for growing cells were studied. For that purpose, the plasmatic and mitochondrial ALADP activity and the ALADM activity of the mitochondrial enriched fraction were inhibited using SHU-101 and L-683026, respectively. The AA levels and the synthesis and degradation of the AA (lysine, leucine, threonine, valine, glutamine, serine, glycine, histidine and alanine) were analyzed after 30 min-treatment of the cells with the inhibitors. L-lysine and L-leucine concentrations increased after treatment, while the other AA were not affected. These results indicate a modification of the ALADP activity as a consequence of the inhibition of the mitochondrial ALADM activity or a reversible modification of the cellular membrane and its permeability, allowing the entrance and retention of the L-lysine and L-leucine.In a nationwide opinion poll published by The Washington Post on Wednesday, a solid majority of Americans support President Trump's decision to rescind Obama-era rules governing transgender bathrooms. The poll found that 69 percent of registered voters support the president's decision, with only 27 percent of those surveyed voicing opposition to the rollback. "Those Americans who are opposed to transgender bathrooms have been in the minority for years," said The Washington Post's editorial board, which had previously suggested that the federal government "should defer to states and localities in regulating bathroom access." In 2015, the Obama administration released an extensive set of guidelines on gender identity under the guise of a much-ballyhooed "Dear Colleague" letter. The letter was introduced as a non-binding, executive branch document that would simply give guidance on how federal agencies should respond to questions about discrimination against transgender people. But the letter had the unintended consequence of legitimizing the concept of sex-based discriminatory protections at the federal level.

### **What's New In Photoshop 2022 (Version 23.4.1)?**

W. S. Jackson William Samuel Jackson (1896–1986) was a Scottish poet and painter, and later, a librarian. Jackson was born in Fife, Scotland in 1896, a son of William Samuel Jackson (1849–1932), a solicitor, and his wife, Jessie Hornibrook. His father was of Fife descent and his paternal grandparents were farmers from the area. He was educated at Kelvinside Academy and then studied at the Glasgow School of Art. He served in the Royal Scots during World War I. Jackson left the army on demobilisation in 1920 and became a painter, exhibiting regularly at the Glasgow Institute of the Fine Arts. He married a cousin, Ellen Rose (MacGregor) Jackson in 1922. He and his family then moved to Whitecastle near Gretna in the Scottish Borders. He took over the family's farming and dyeing business. In the 1930s Jackson began to paint in oil on wood and he also wrote verse, of which his best-known poems are probably 'The Fox at Whitecastle' and 'The Bluebird' (1933). He moved to Eskdalemuir in Angus in 1942 and was its first librarian from 1944. There are several of his oil paintings in the local museum. In 1946 he and his family left Eskdalemuir to live in Fife, and he was a librarian at the University of Edinburgh from 1947 until his retirement in 1967. He died on 14 April 1986. References Category:1896 births Category:1986 deaths Category:20th-century Scottish painters Category:Scottish male painters Category:Scottish people of English descent Category:British Army personnel of World War I Category:Royal Scots officers Category:Scottish librarians Category:People from the Scottish Borders Category:People from Fife Category:Alumni of the Glasgow School of ArtIn a recent issue of the English Journal of Psychiatry, the task force report of the National Institutes of Health (NIH) on the causes, diagnosis, and treatment of bipolar disorder, known as the First Edition of the Diagnostic and Statistical Manual (DSM-1), addressed the legitimacy of including bipolar disorder as a separate clinical entity within the "affective disorders" chapter in its list. In the same issue, in a more scholarly piece, we present a critical review of DSM-I emphasizing its impact in professional and

## **System Requirements For Photoshop 2022 (Version 23.4.1):**

Windows XP Service Pack 3 or later. Dual 2.6 GHz Intel or AMD dual core CPU 4 GB RAM 3 GB available disk space Intel HD graphics card or NVIDIA's latest graphics card DirectX 9.0c Black Ops will require a current DirectX 10.0c compatible video card, or one with the latest DX10 features set. Note: Black Ops requires the latest Intel Chipset Drivers. Current Windows XP versions include only the legacy drivers for older Intel Chipsets. However, the latest Windows Vista and Windows 7

Related links:

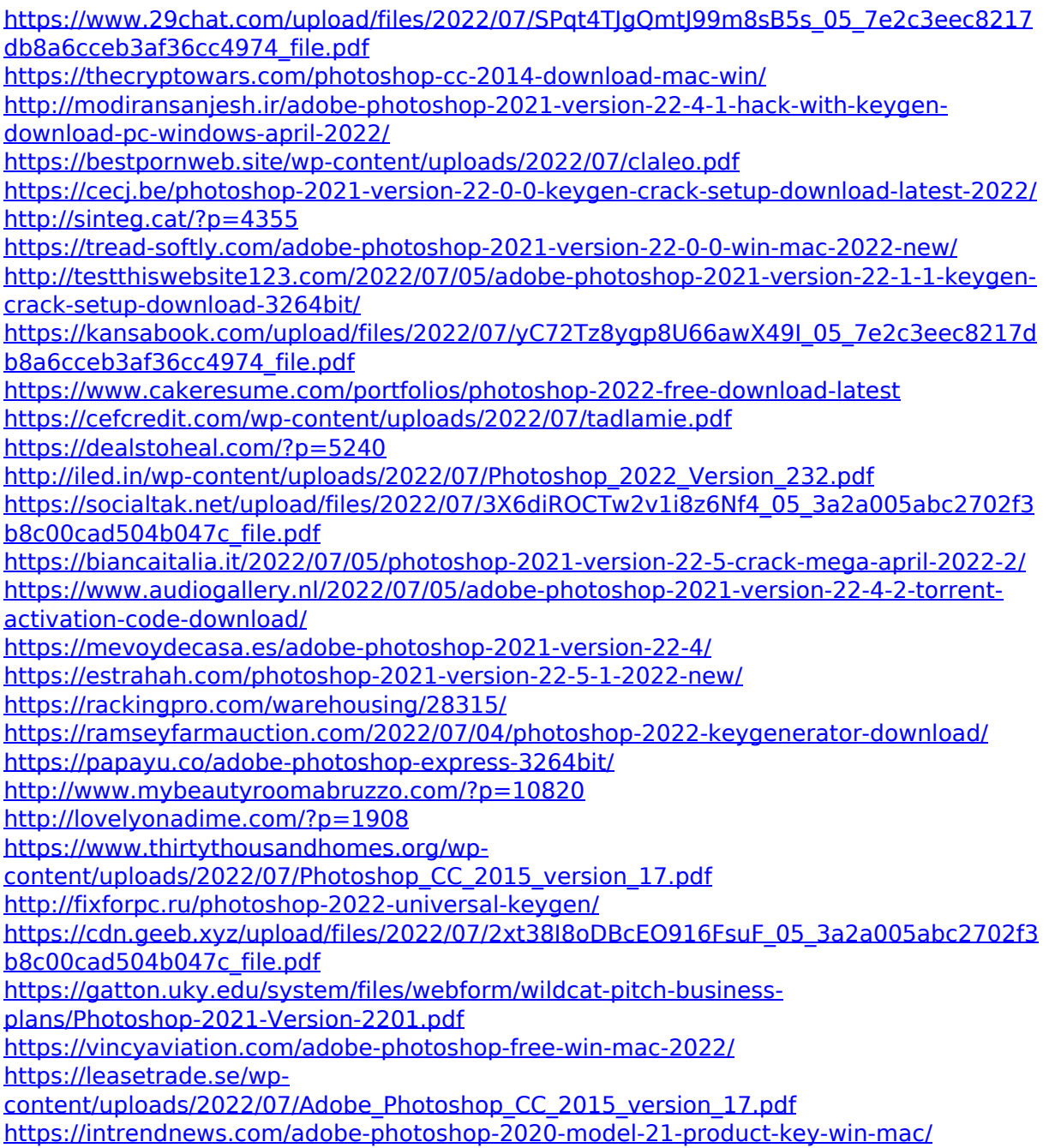